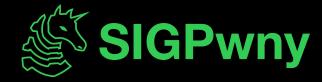

SP2024 Week 05 • 2024-02-22

# Blockchain

Jake Mayer

# **Announcements**

- Social on the quad
  - This Sunday, February 25 at 3:00 PM
  - Playing frisbee and other games

- No meeting this Sunday
  - Come play frisbee instead

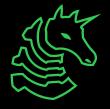

ctf.sigpwny.com

# sigpwny{Overflow1ng\_wit5\_crypt0}

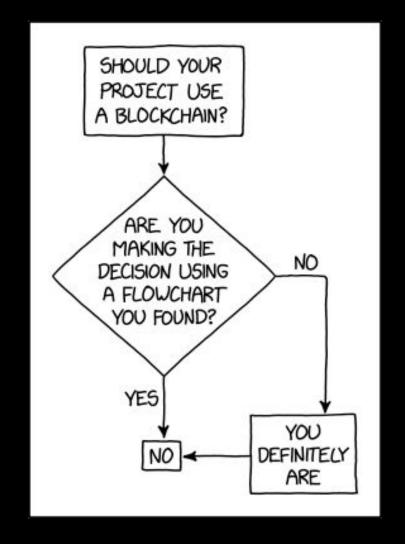

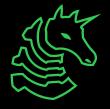

# What is Blockchain?

- Traditionally, finance relies on trusted institutions
- What if we didn't need to trust anyone?
- Goals:
  - Decentralized
  - Cryptographic authorization
  - Prevent double-spend
  - Maintain state integrity (immutable and irreversible)
- Means:
  - Public/private key encryption
  - Distributed ledger
  - Consensus mechanism
  - Peer-to-peer network

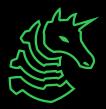

# What is Blockchain?

### - Bitcoin:

- First implementation of decentralized currency
- Allows parties to transact Bitcoin using public key encryption
- The state of the network is validated through cryptographic means
  - No more trusted parties
- Introduced Proof-of-Work (PoW) consensus mechanism
- Ex. I want to send money to pay for something

### - Ethereum:

- What if we could extend Bitcoin to turing-complete applications?
- Allows parties to interact with smart contracts: NFTs, trading, governance
- Ex. I want to vote on a governance proposal

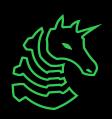

# **Cryptography Review**

- Public key cryptography:
  - Generate a keypair: public and private key
  - The public key is the party's "identity"
  - The private key is used to generate signatures
  - A signature verifies that the owner of the private key authorizes a message
- Hashing:
  - One-way function (arbitrary length input -> fixed length output)
  - Extremely difficult to find multiple inputs with the same output
  - Ex. SHA-256 (Bitcoin), KECCAK-256 (Ethereum)

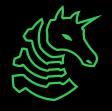

## **Transactions**

- The basic unit for interacting with a cryptocurrency system
- Signed with the party's private key
- Authorized for the corresponding public key
- Modifies the state of the blockchain

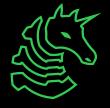

# Distributed Ledger

- Records the state of the system (ie. account balances, contract storage, etc.)
- Grouped into blocks of transactions
- Blocks are identified by their hash
- Blocks are chained by including the previous block's hash in the next hash calculation

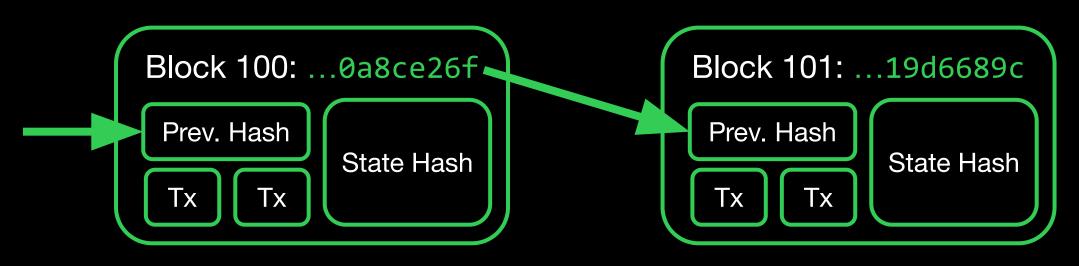

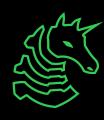

# **Proof-of-Work Consensus**

- How do we determine the state of the blockchain?
- Need a mechanism for determining the current/head block
- Rather than relying on trusted authority, we rely on computational power ("work")
- Remember the nonce?
- "Miners" brute-force a nonce value
- An attacker would need a majority of compute in the network to repeatedly insert malicious blocks
- Mining difficulty is adjusted dynamically

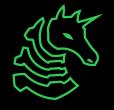

# Peer-to-Peer Network

- This is great, but how can we distribute it?
- Participants find each other through discovery protocols
- Participants:
  - Share pending transactions
  - Pool pending transactions
  - Mine proof-of-work verification
  - On successfully finding proof-of-work, broadcast the block
  - Accept valid blocks as new state of blockchain

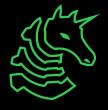

How can Bob send Alice \$10?

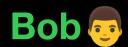

Create & Sign transaction:

Send \$10 to Alice

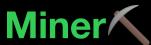

Collect & Verify Transactions:

Tx

Tx

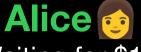

Waiting for \$10:

Block n: ...1be25635

Alice: \$0

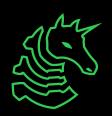

How can Bob send Alice \$10?

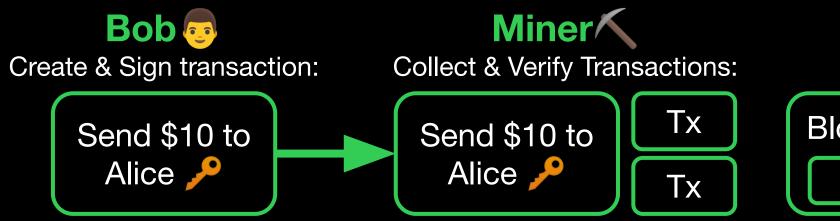

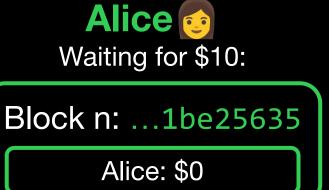

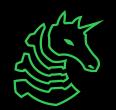

How can Bob send Alice \$10?

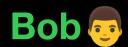

Create & Sign transaction:

Send \$10 to Alice

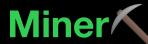

Mine proof-of-work nonce:

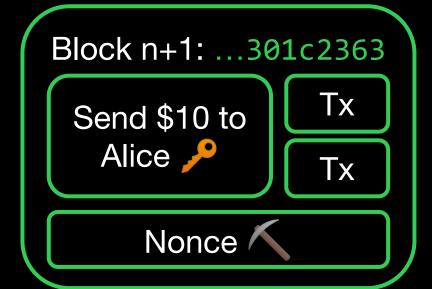

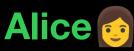

Waiting for \$10:

Block n: ...1be25635

Alice: \$0

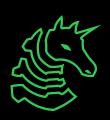

How can Bob send Alice \$10?

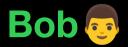

Create & Sign transaction:

Send \$10 to Alice

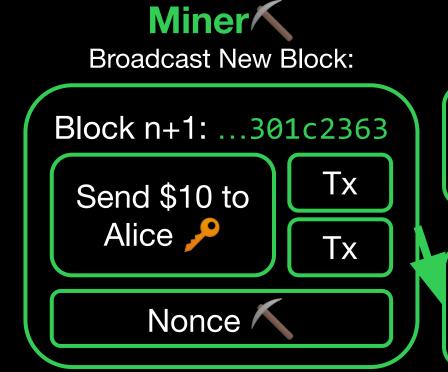

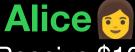

Receive \$10:

Block n: ...1be25635

Alice: \$0

Block n+1:

···Alice: \$10<sup>-3</sup>

- The attacker has majority of the network's hash power
- Allows the attacker to outmine the network and control the blockchain
  - Double spending: Send transactions to one destination, then revert and spend elsewhere
  - Censor transactions
- Typically, regular mining incentives outweighs loss of value if currency becomes untrusted
- Expensive to execute

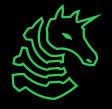

- Several historical attacks have occurred
- In one example, an attacker multiple-spent \$17.5-18.6 million worth of <u>BTG</u> by targeting cryptocurrency exchanges
- ETC has suffered numerous attacks including \$millions of double-spend due its decreasing popularity with miners
- Hash power can be rented through services like NiceHash
- Accessibility of hash-power-for-hire underscores the need for honest mining incentives (ie. block reward, transaction fees)

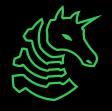

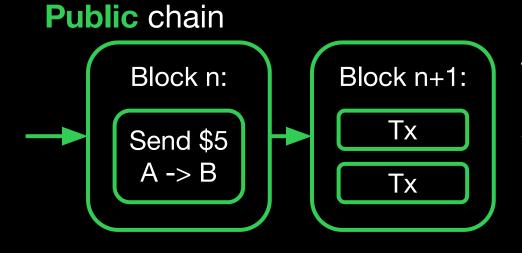

... Eventually, B sees that their \$5 has been confirmed for several blocks

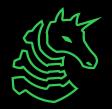

### Public chain

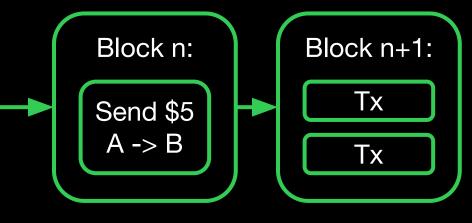

... Eventually, B sees that their \$5 has been confirmed for several blocks

Plot twist! We've been mining in private...

### **Private** chain

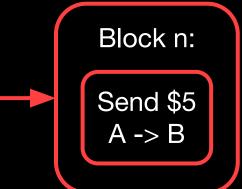

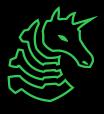

### Public chain

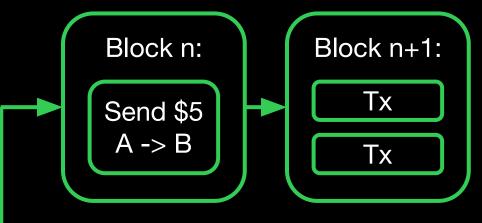

... Eventually, B sees that their \$5 has been confirmed for several blocks

Plot twist! We've been mining in private...

### **Private** chain

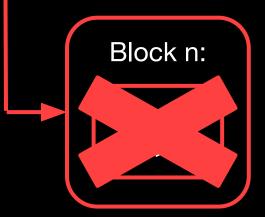

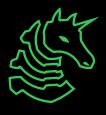

### **Public** chain ... Eventually, B sees that their \$5 has Block n: Block n+1: been confirmed for Tx several blocks Send \$5 A -> B Tx Plot twist! We've been mining in private... **Private** chain Block n+50: Block n: Block n+1: Tx Tx Tx Tx

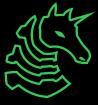

# Public chain Block n: Send \$5 A -> B Tx Tx

... Eventually, B sees that their \$5 has been confirmed for several blocks

Plot twist! We've been mining in private...

### **Private** chain

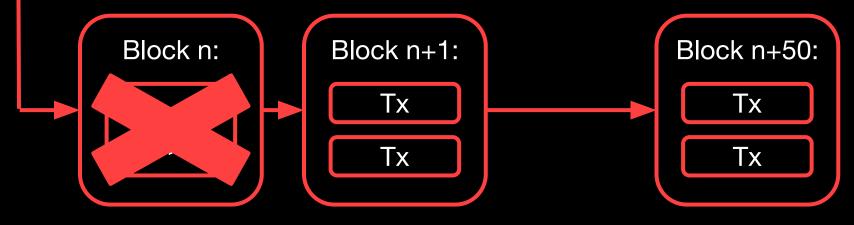

Broadcast private blockchain

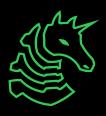

Network accepts longer chain excluding the spend

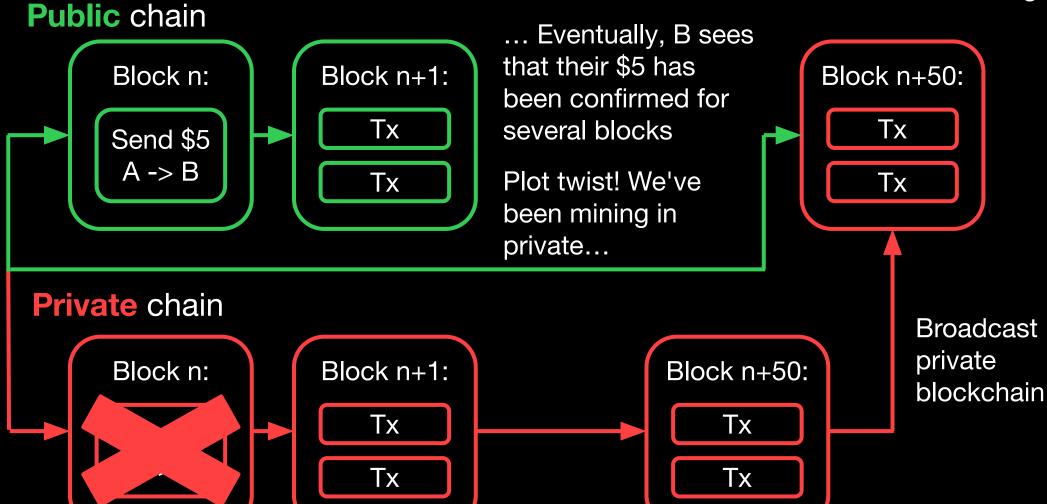

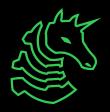

Network accepts longer chain excluding the spend

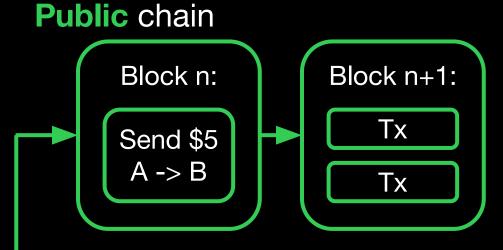

... Eventually, B sees that their \$5 has been confirmed for several blocks

Plot twist! We've been mining in private...

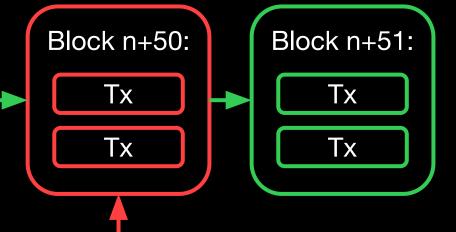

### **Private** chain

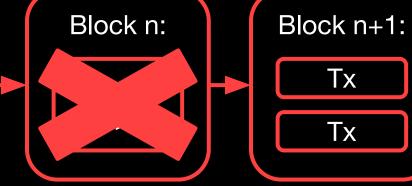

Block n+50:

Tx

Tx

Broadcast private blockchain

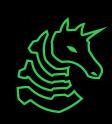

# Sybil Attack

- Exploit the peer-to-peer network by creating many identities
- Allows an attacker to gain disproportionate control over the network
- Could allow Denial-of-Service (DoS) attacks
- Eclipse attack: Isolate nodes from the network by displacing legitimate nodes

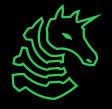

# **Smart Contracts**

- Programs stored and executed on the blockchain
- Interacted with through other smart contracts or directly with a transaction
- Can execute "contracts" without another party to oversee the transaction
- For Ethereum, these are often written in Solidity

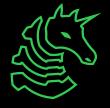

# **Smart Contracts**

```
contract Counter {
    uint private count;
   function get() public view returns (uint) {
        return count;
    function inc() public {
        count += 1;
    function dec() public {
        count -= 1;
```

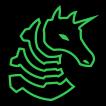

# **Smart Contract Attacks**

- Just like usual programs, smart contracts have typical software vulnerabilities:
  - Integer underflow
  - Logical bugs
  - Improper access control
- Due to the interactive nature of smart contracts, reentrancy vulnerabilities are common
- An attacking contract unexpectedly re-enters the victim contract after regaining execution from the victim contract
- Once your contract is exploited, you cannot rollback (the blockchain is immutable)

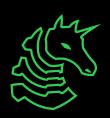

```
contract Bank {
    mapping(address => uint) public balances;
    function deposit() public payable {
        balances[msg.sender] += msg.value;
    function withdraw() public {
        uint bal = balances[msg.sender];
        require(bal > 0);
        (bool sent, ) = msg.sender.call{value: bal}("");
        require(sent, "Failed to send Ether");
        balances[msg.sender] = 0;
```

```
contract Bank {
   mapping(address => uint) public balances;
   function deposit() public payable {
        balances[msg.sender] += msg.value;
   function withdraw() public {
  uint bal = balances[msg.sender]; 100
        require(bal > 0);
        (bool sent, ) = msg.sender.call{value: bal}("");
        require(sent, "Failed to send Ether");
        balances[msg.sender] = 0;
```

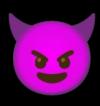

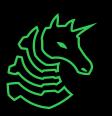

```
contract Bank {
   mapping(address => uint) public balances;
   function deposit() public payable {
       balances[msg.sender] += msg.value;
   function withdraw() public {
       uint bal = balances[msg.sender];
  require(bal > 0); 100 > 0
        (bool sent, ) = msg.sender.call{value: bal}("");
        require(sent, "Failed to send Ether");
        balances[msg.sender] = 0;
```

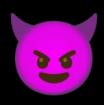

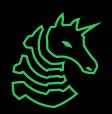

```
contract Bank {
   mapping(address => uint) public balances;
   function deposit() public payable {
        balances[msg.sender] += msg.value;
   function withdraw() public {
        uint bal = balances[msg.sender];
        require(bal > 0);
   (bool sent, ) = msg.sender.call{value: bal}(""); bal=100
        require(sent, "Failed to send Ether");
        balances[msg.sender] = 0;
```

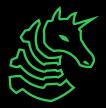

```
contract Bank {
    mapping(address => uint) public balances;
    function deposit() public payable {
        balances[msg.sender] += msg.value;
    function withdraw() public {
        uint bal = balances[msg.sender];
        require(bal > 0);
      - (bool sent, ) = msg.sender.call{value: bal}("");
        require(sent, "Failed to send Ether");
        balances[msg.sender] = 0;
```

```
contract Bank {
   mapping(address => uint) public balances;
   function deposit() public payable {
       balances[msg.sender] += msg.value;
   function withdraw() public {
       uint bal = balances[msg.sender];
       require(bal > 0);
        (bool sent, ) = msg.sender.call{value: bal}("");
 require(sent, "Failed to send Ether");
   balances[msg.sender] = 0;
```

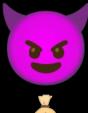

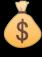

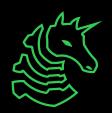

```
contract Bank {
    mapping(address => uint) public balances;
    function deposit() public payable {
        balances[msg.sender] += msg.value;
    function withdraw() public {
        uint bal = balances[msg.sender];
        require(bal > 0);
        (bool sent, ) = msg.sender.call{value: bal}("");
        require(sent, "Failed to send Ether");
        balances[msg.sender] = 0;
```

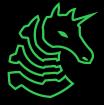

```
contract Bank {
   mapping(address => uint) public balances;
   function deposit() public payable {
        balances[msg.sender] += msg.value;
   function withdraw() public {
 uint bal = balances[msg.sender]; 100
        require(bal > 0);
        (bool sent, ) = msg.sender.call{value: bal}("");
        require(sent, "Failed to send Ether");
        balances[msg.sender] = 0;
```

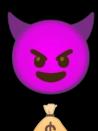

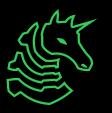

```
contract Bank {
   mapping(address => uint) public balances;
   function deposit() public payable {
        balances[msg.sender] += msg.value;
   function withdraw() public {
       uint bal = balances[msg.sender];
  require(bal > 0); 100 > 0
        (bool sent, ) = msg.sender.call{value: bal}("");
        require(sent, "Failed to send Ether");
        balances[msg.sender] = 0;
```

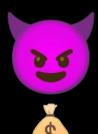

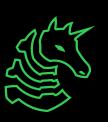

```
contract Bank {
   mapping(address => uint) public balances;
   function deposit() public payable {
        balances[msg.sender] += msg.value;
   function withdraw() public {
        uint bal = balances[msg.sender];
        require(bal > 0);
   (bool sent, ) = msg.sender.call{value: bal}(""); bal=100
        require(sent, "Failed to send Ether");
        balances[msg.sender] = 0;
```

```
contract Bank {
    mapping(address => uint) public balances;
    function deposit() public payable {
        balances[msg.sender] += msg.value;
    function withdraw() public {
        uint bal = balances[msg.sender];
        require(bal > 0);
      - (bool sent, ) = msg.sender.call{value: bal}("");
        require(sent, "Failed to send Ether");
        balances[msg.sender] = 0;
```

- In 2016, an ethereum smart contract was exploited for 3.6 million ETH through a <u>reentrancy attack</u>
- Controversially, the Ethereum community created a "hard fork" to revert the losses

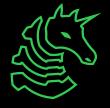

# **Exploring Ethereum**

- Tools like <u>Etherscan</u> allow you to explore the state of the blockchain from your browser
  - Useful for OSINT
- Remix is a web IDE that allows you to develop and test smart contracts
- Metamask manage your crypto wallets from the browser
  - Integrates with Remix, allowing you to send transactions to live blockchains or testnets

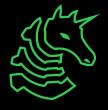

# Learning Resources

- Ethereum <u>docs</u> and <u>whitepaper</u>
- Learn about <u>EVM</u> (how ethereum contracts are executed)
- Solidity <u>docs</u>

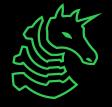

# **Next Meetings**

### 2024-02-25 • This Sunday

- Frisbee!
- On the quad at 3:00 PM

### 2024-02-29 • Next Thursday

- Password Cracking
- Learn how to crack different types of password hashes using tools like hashcat and John the Ripper!

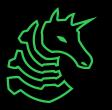

ctf.sigpwny.com
sigpwny{Overflow1ng\_wit5\_crypt0}

# Meeting content can be found at sigpwny.com/meetings.

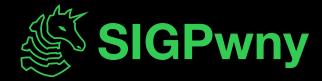